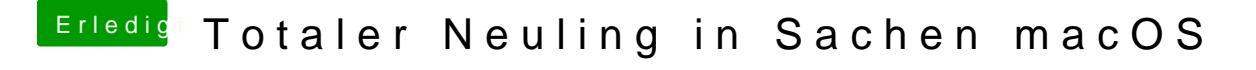

Beitrag von andy2203 vom 27. Mai 2018, 17:20

H<sub>m</sub>m

ich installiere einfavh mal per dvd windows auf die neue Partition. Da is dan